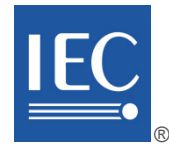

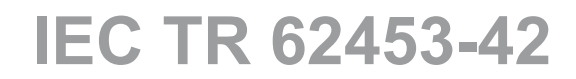

Edition 1.0 2016-04

# **TECHNICAL REPORT**

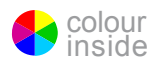

**Field device tool (FDT) interface specification – Part 42: Object model integration profile – Common Language Infrastructure**

INTERNATIONAL ELECTROTECHNICAL **COMMISSION** 

ICS 25.040.40; 35.100.05; 35.110 ISBN 978-2-8322-3226-2

 **Warning! Make sure that you obtained this publication from an authorized distributor.**

## CONTENTS

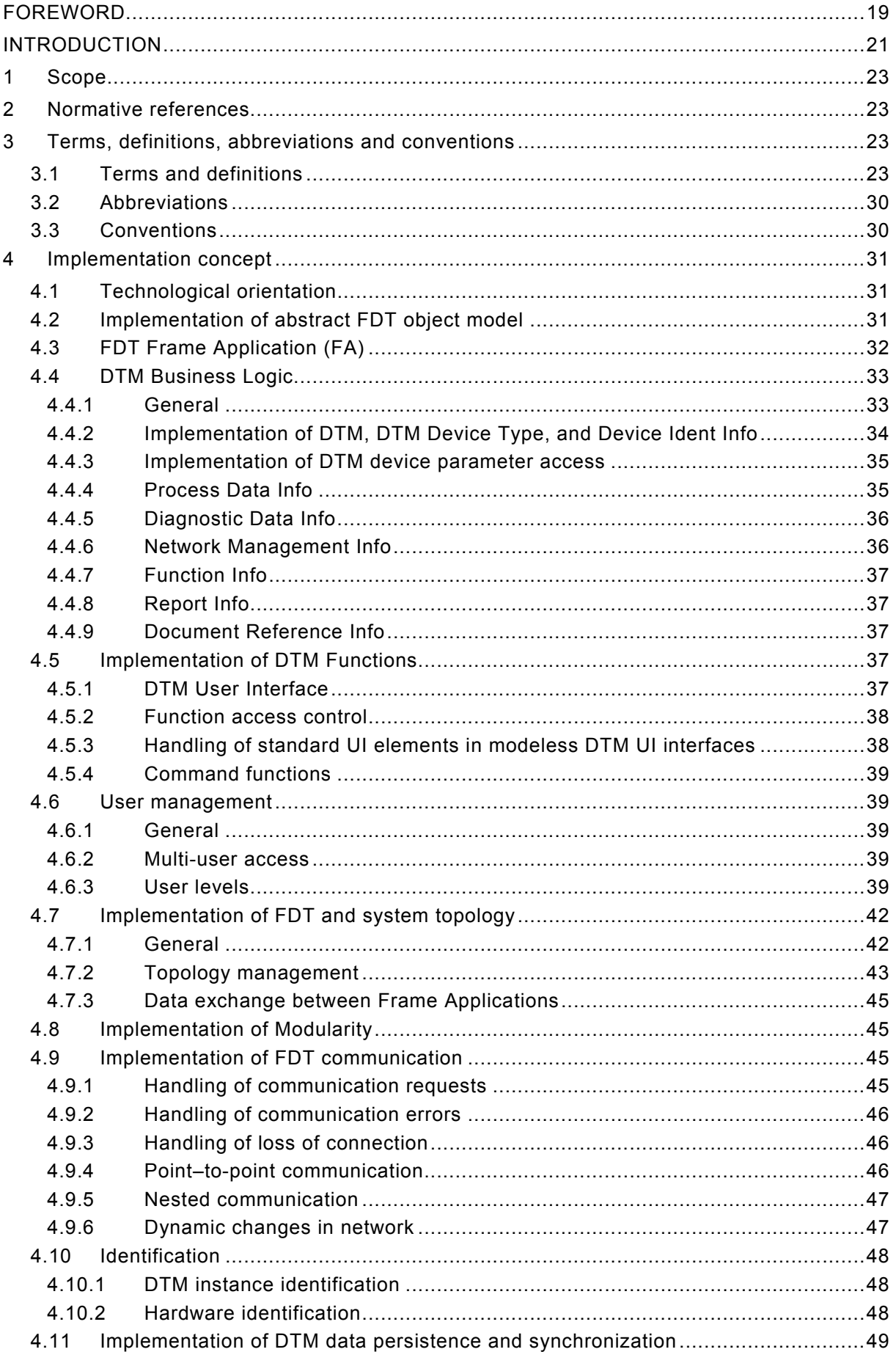

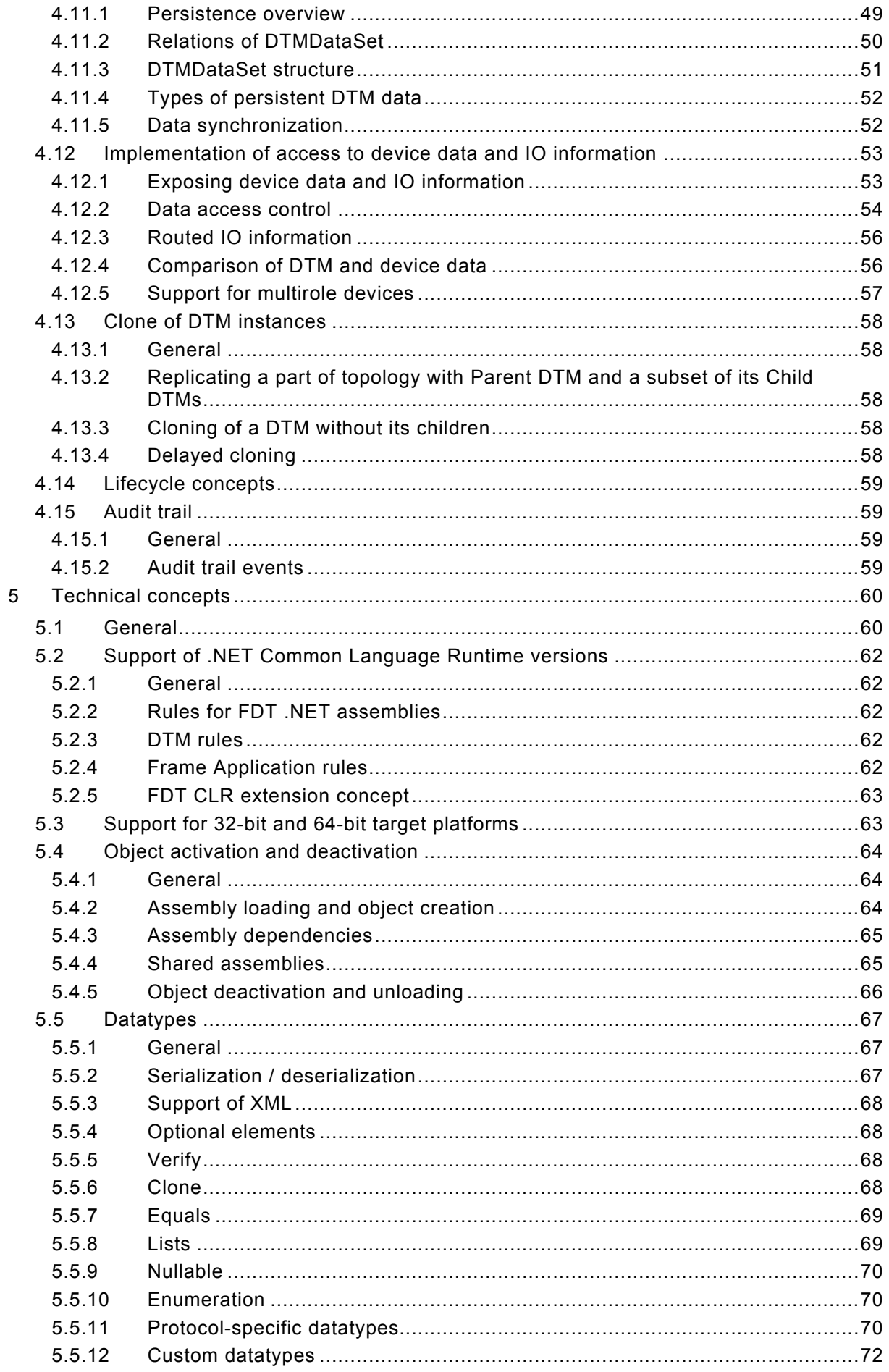

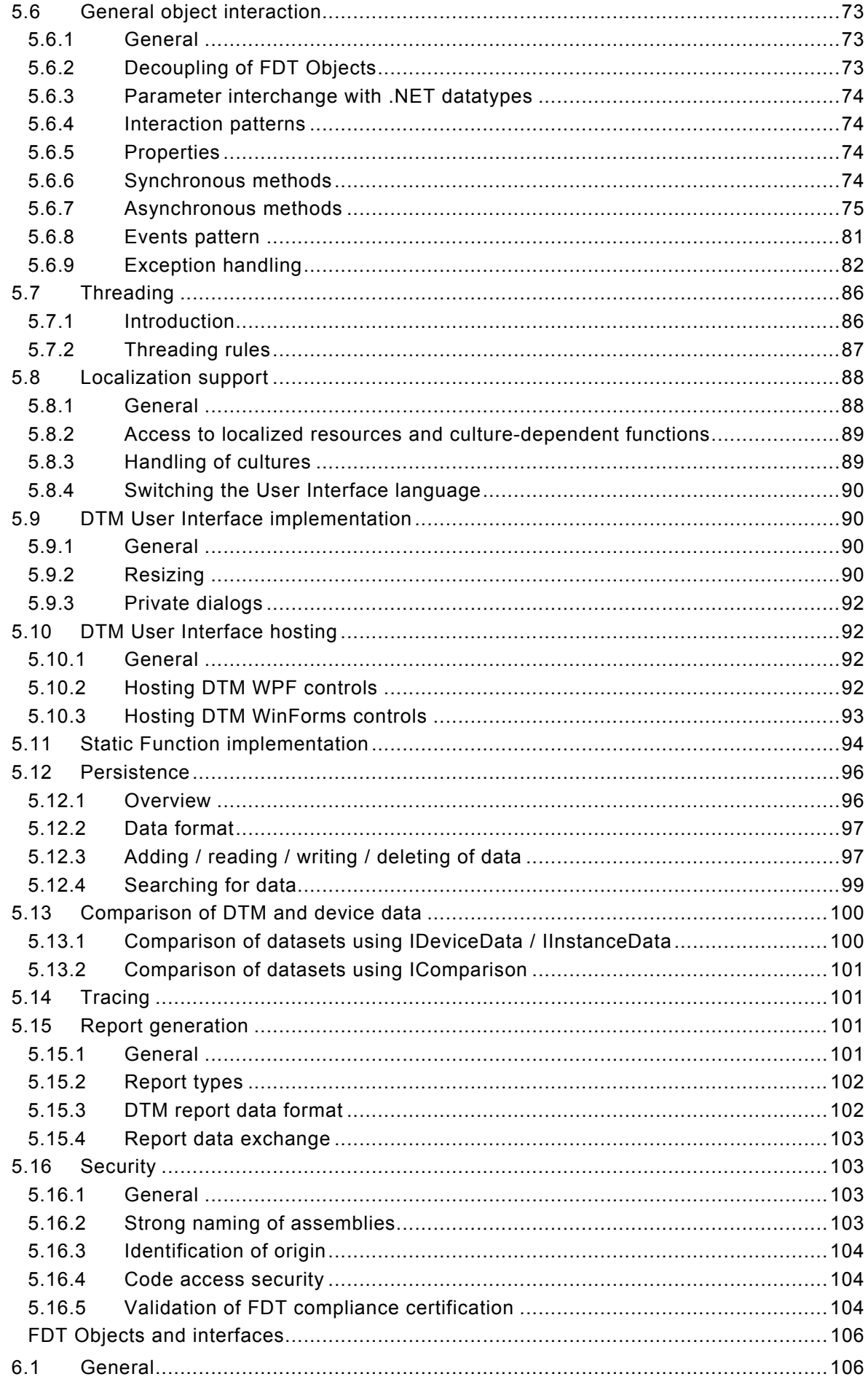

 $\boldsymbol{6}$ 

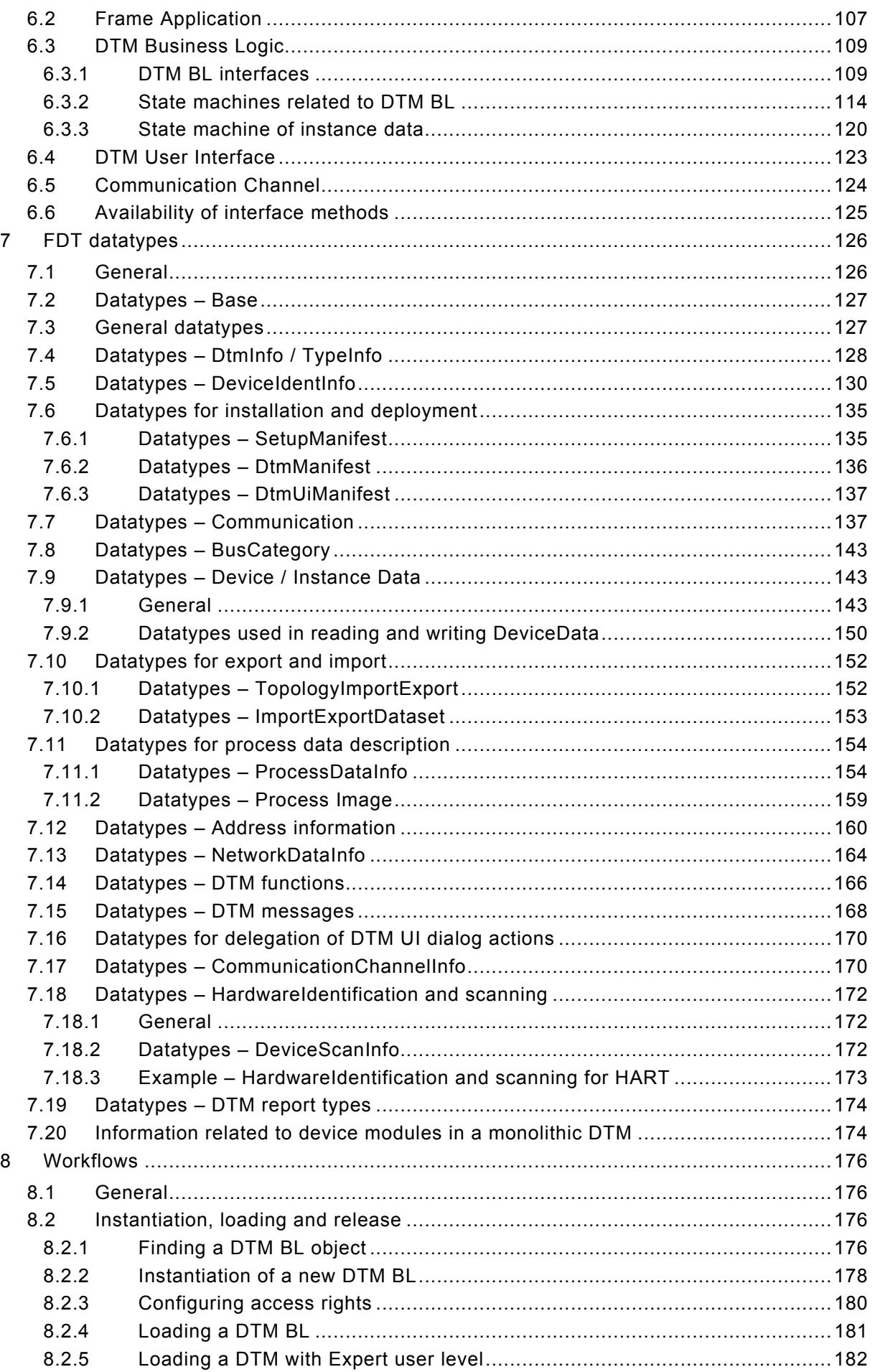

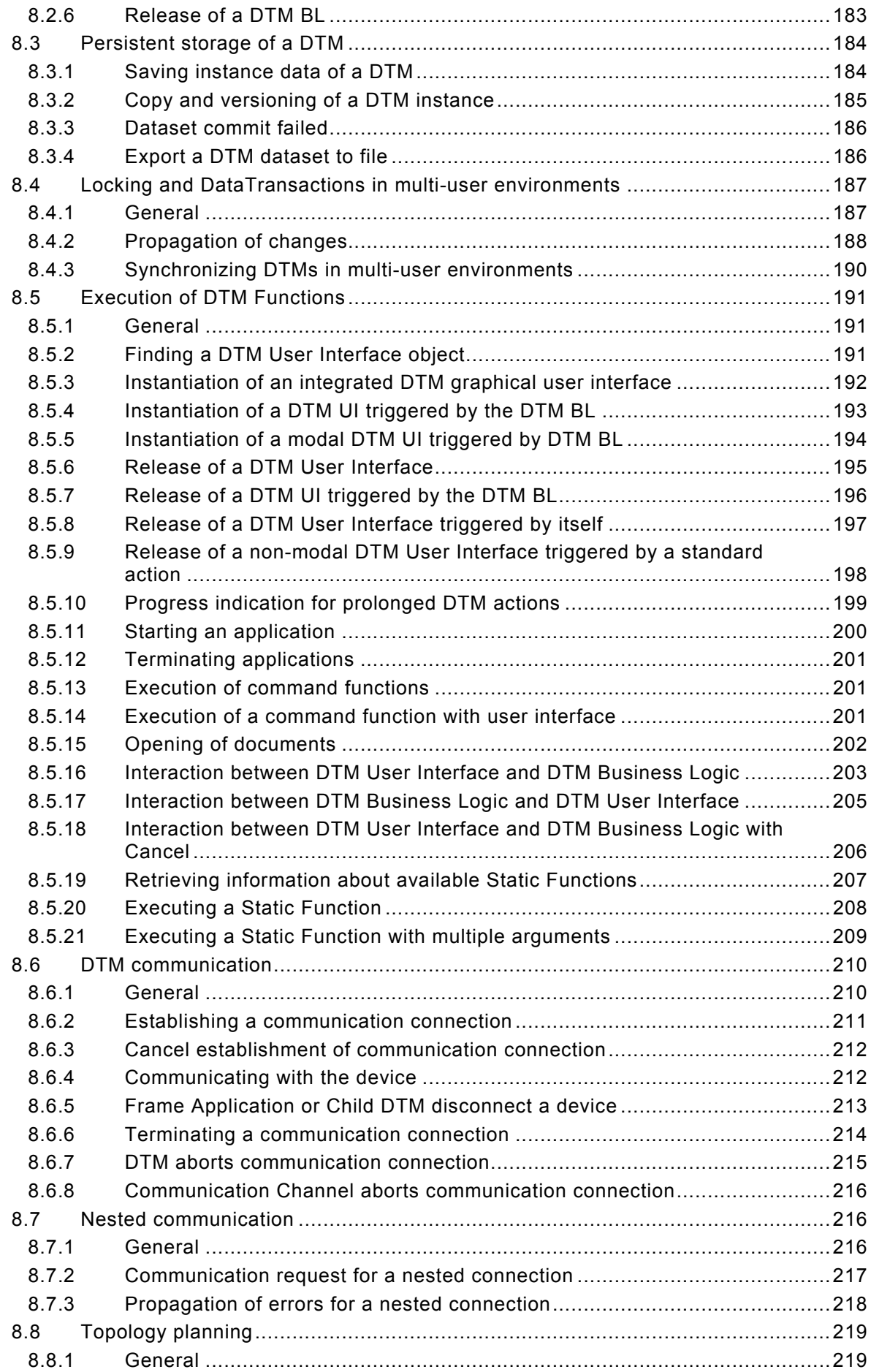

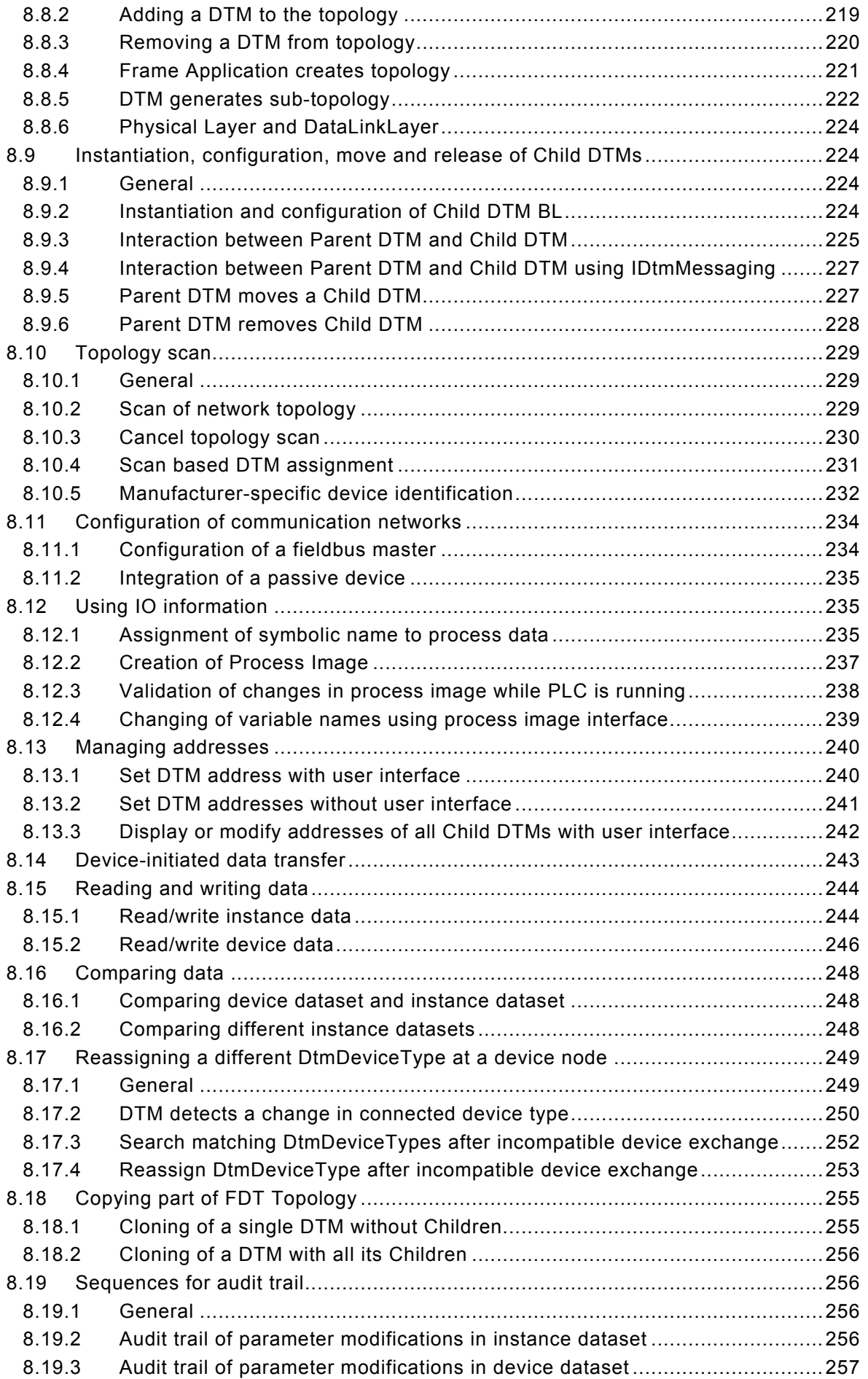

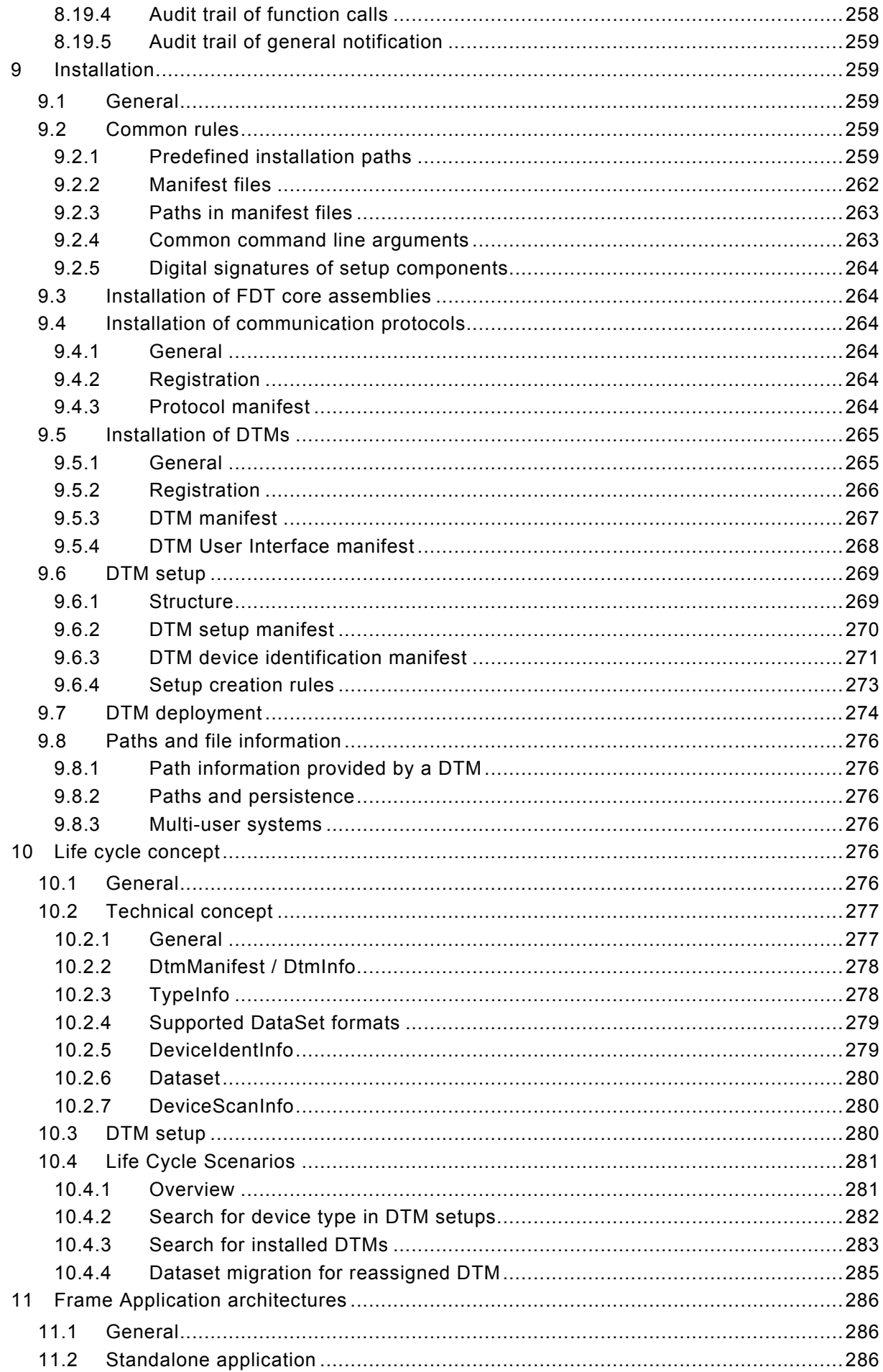

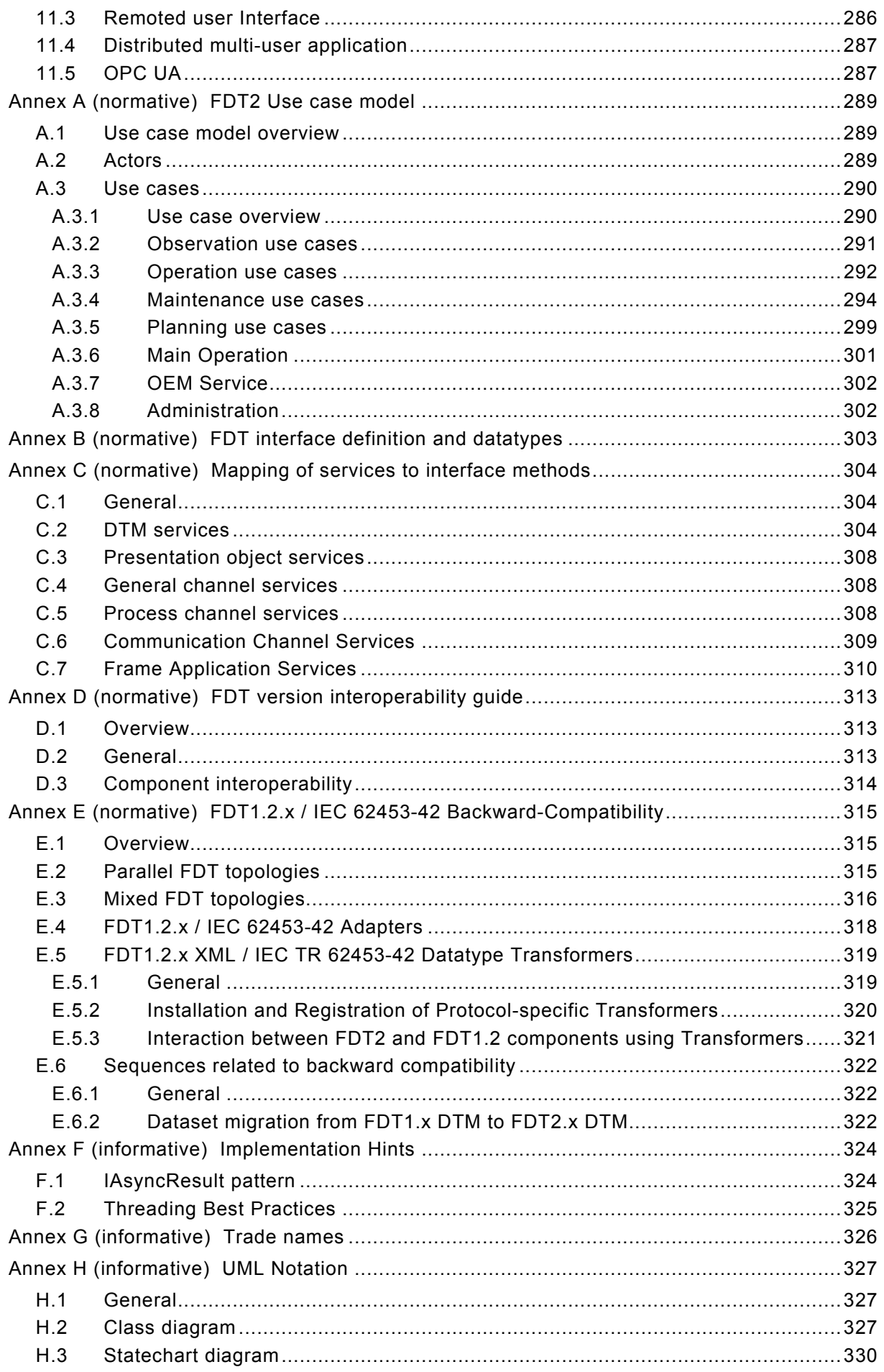

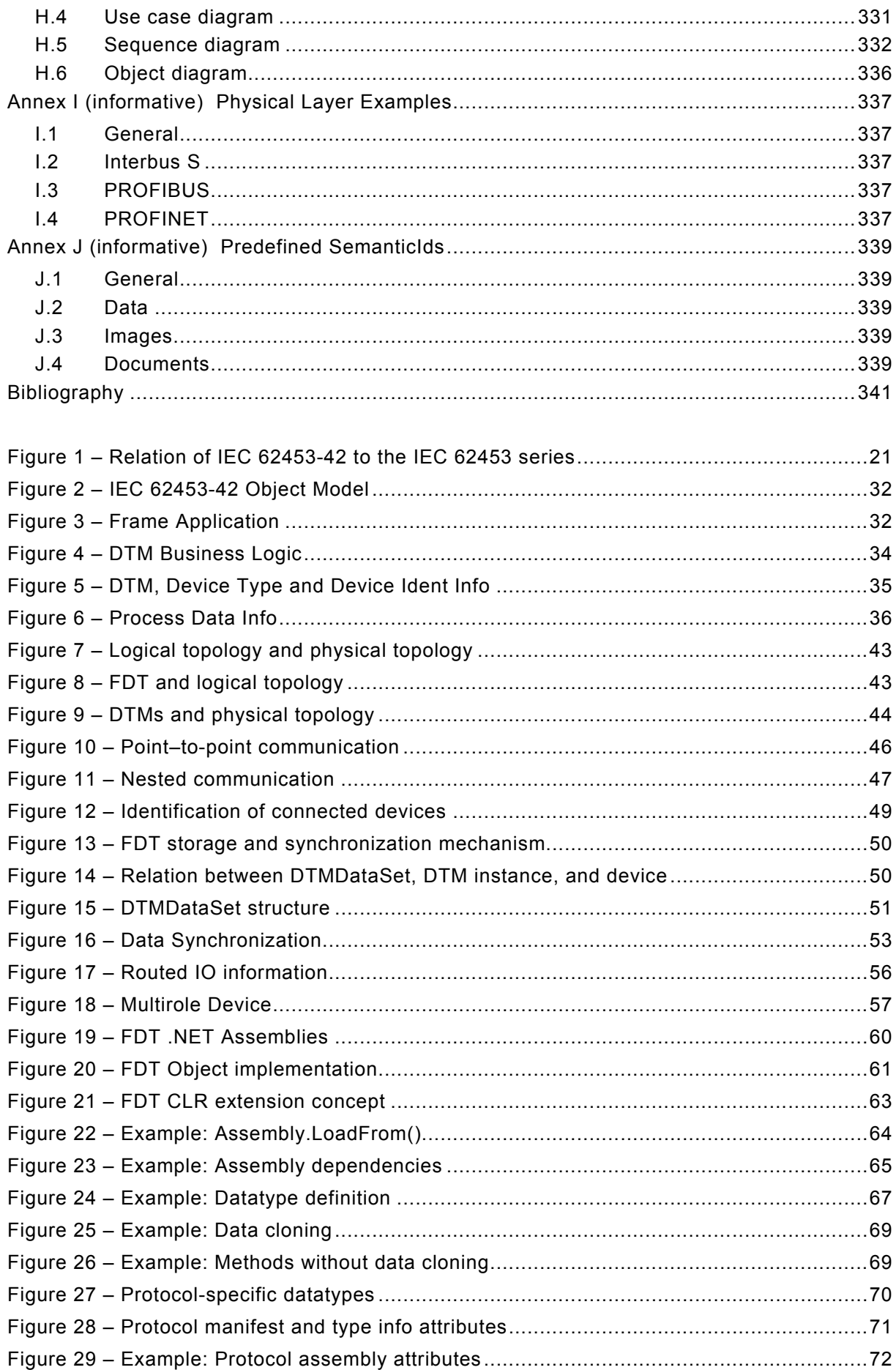

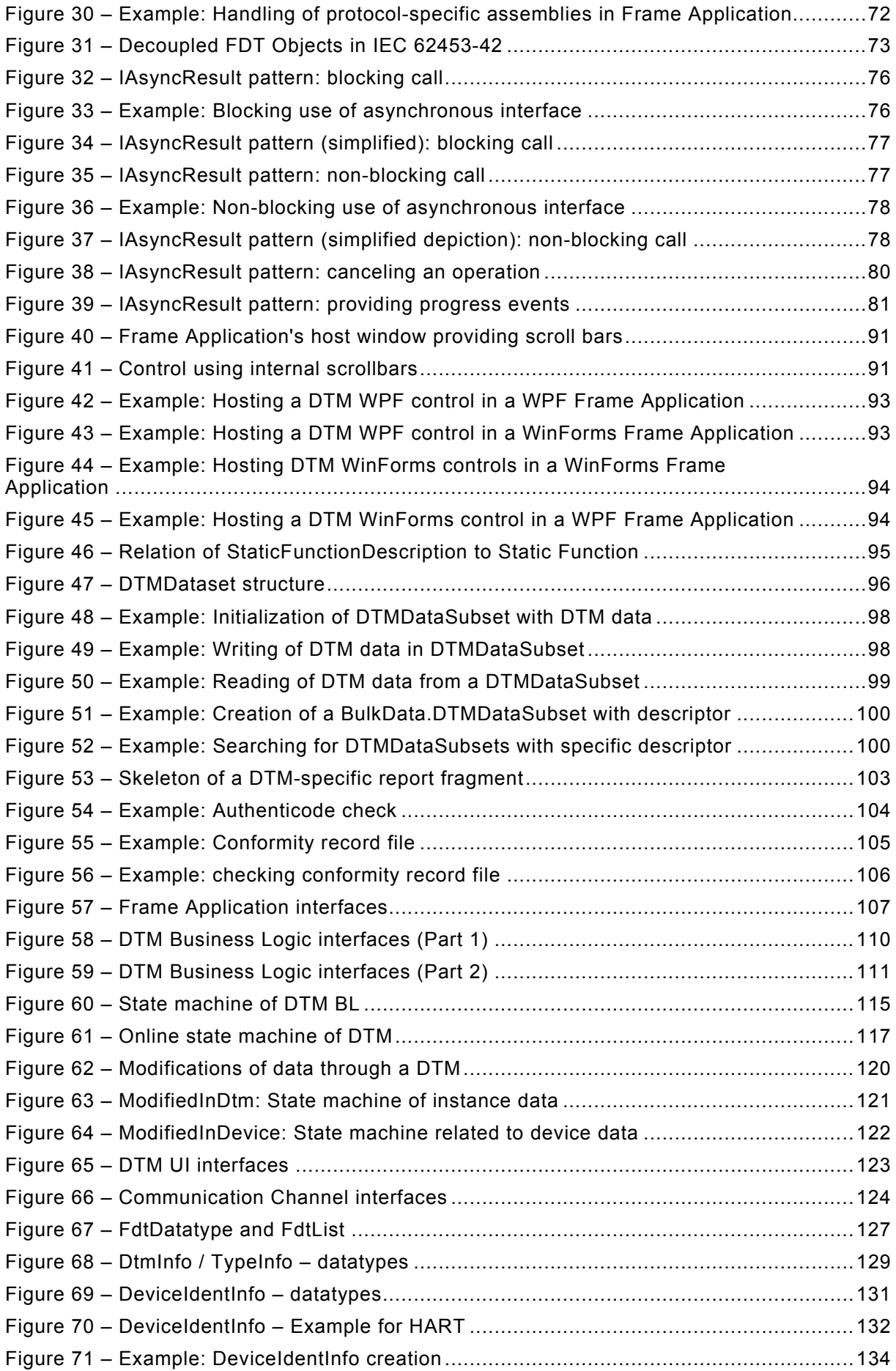

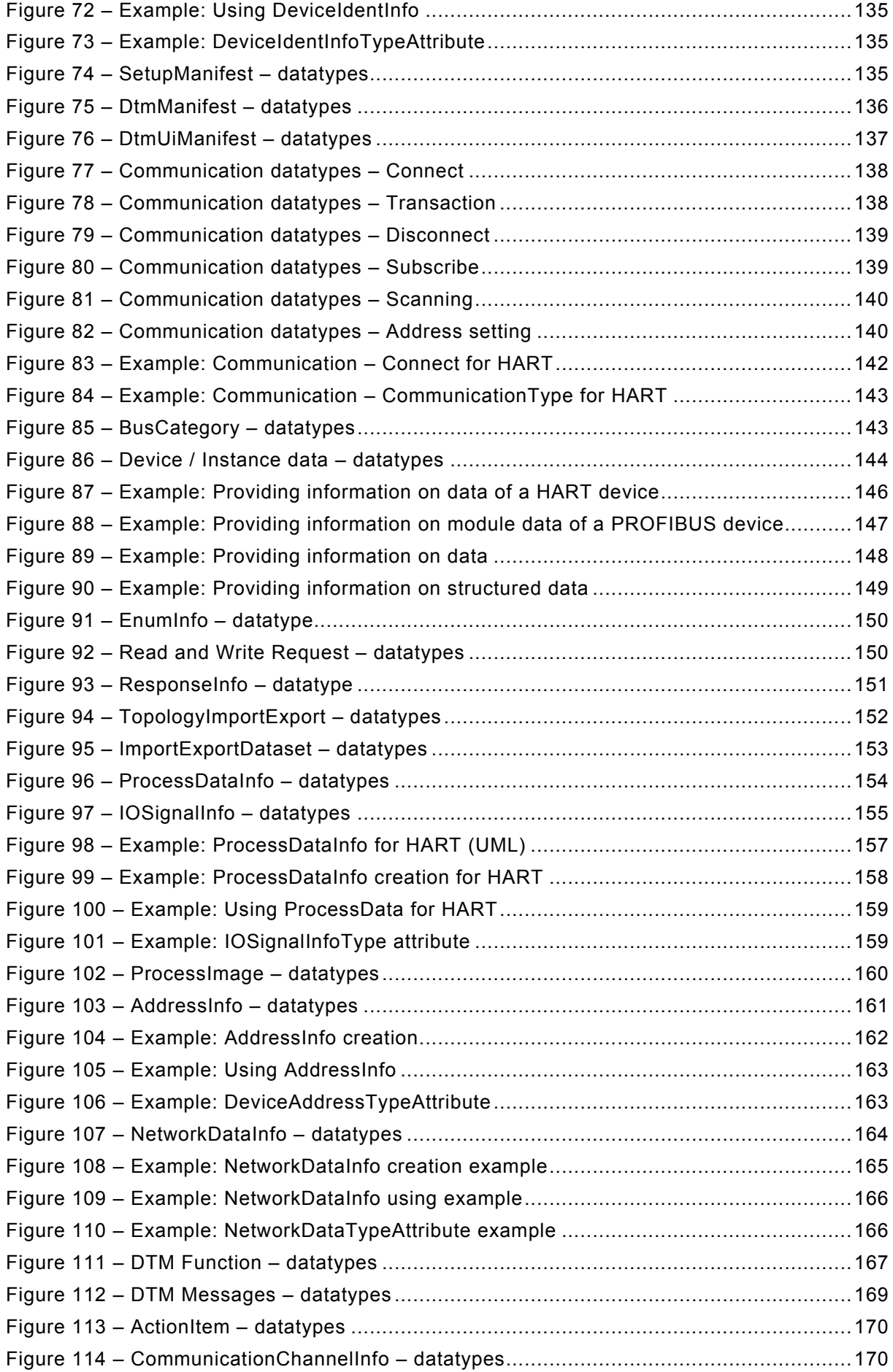

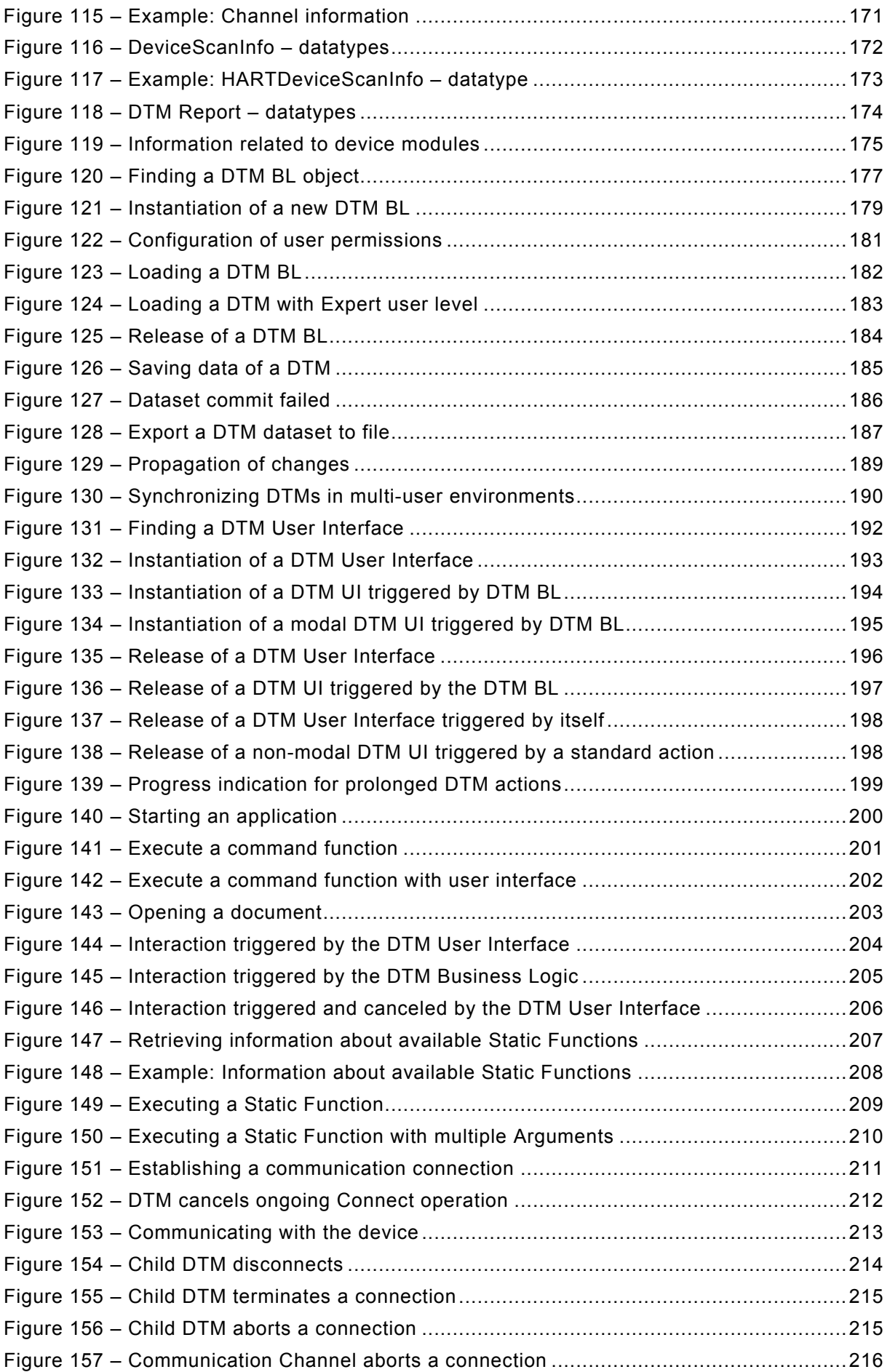

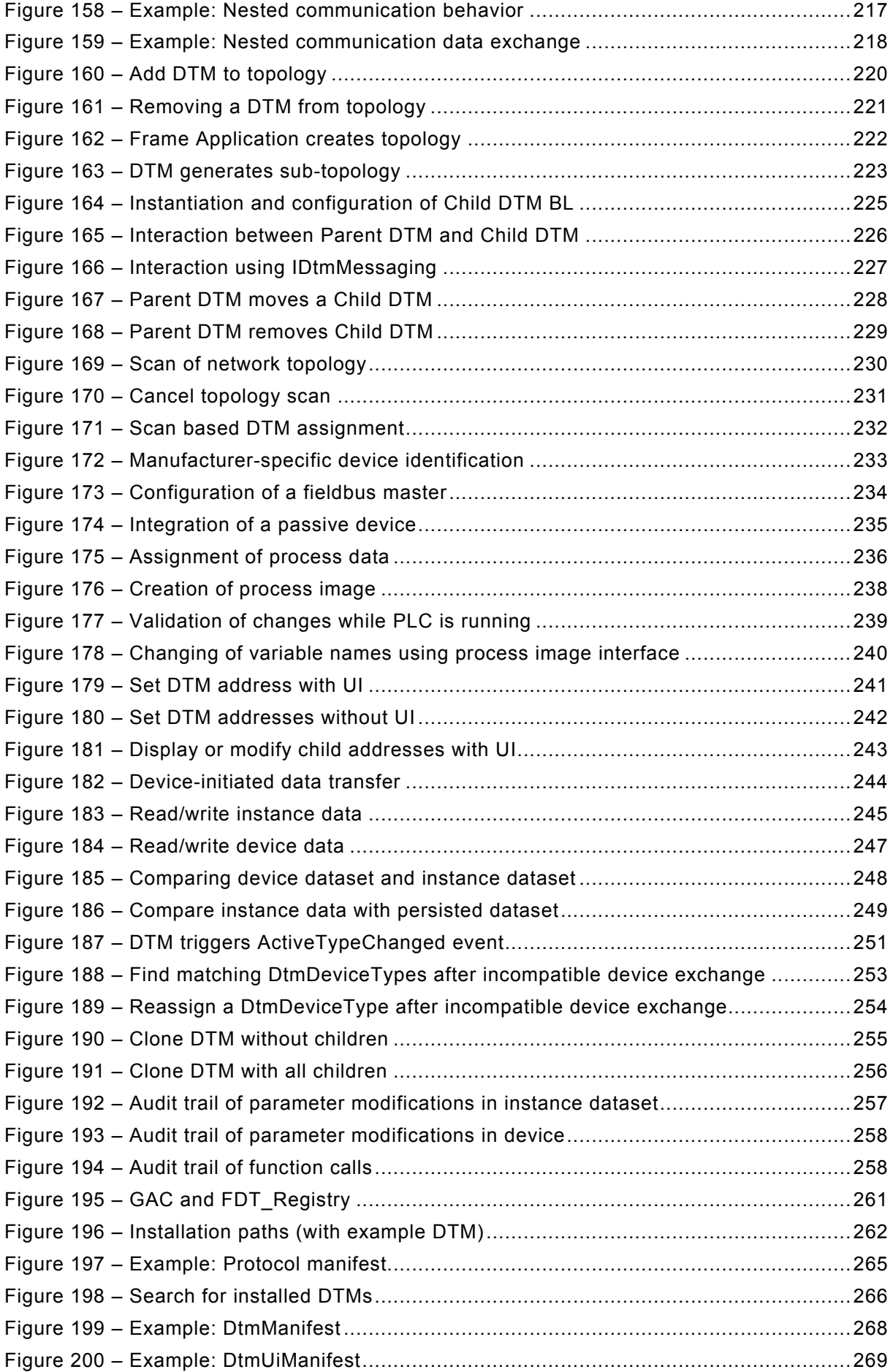

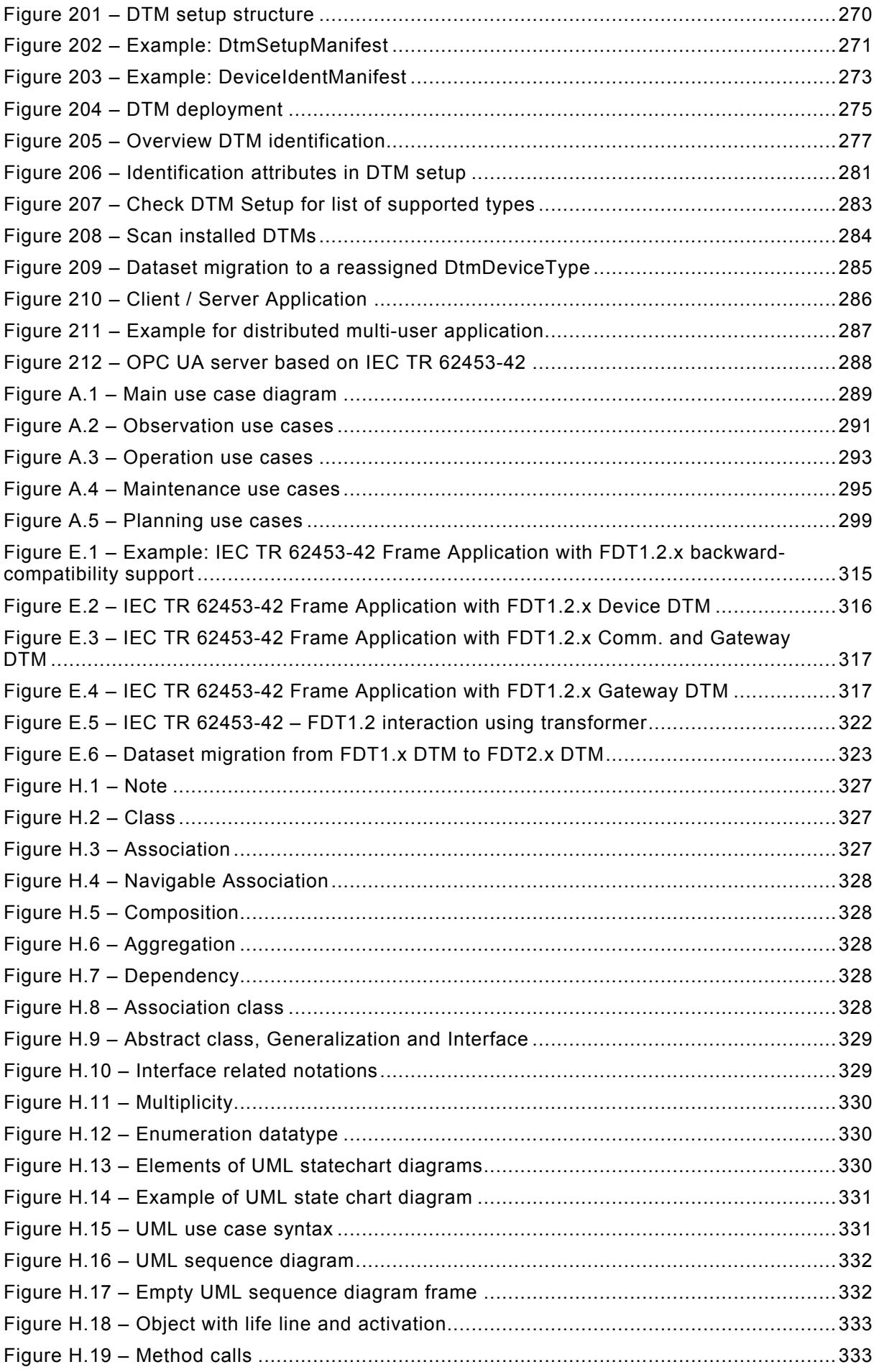

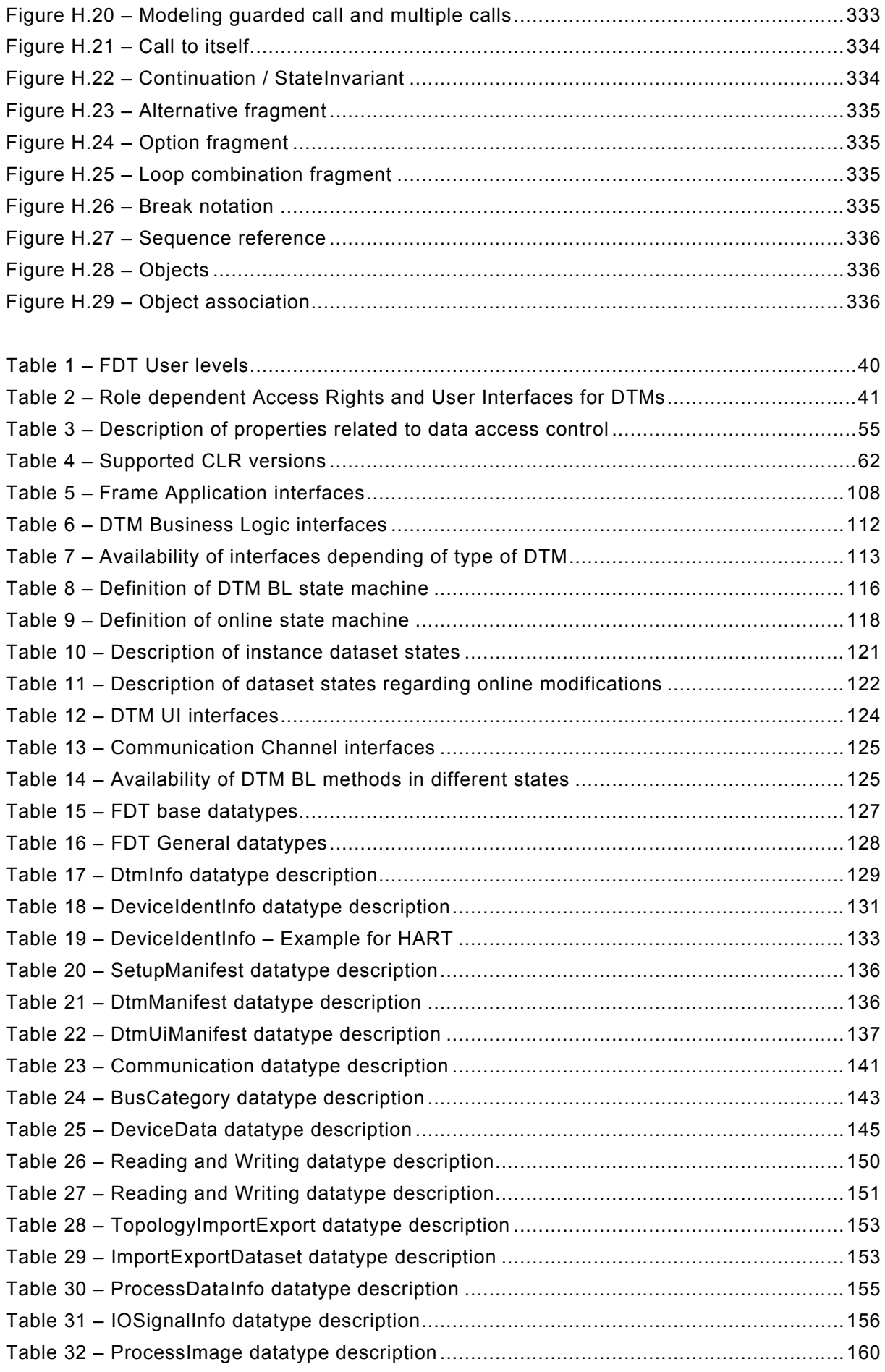

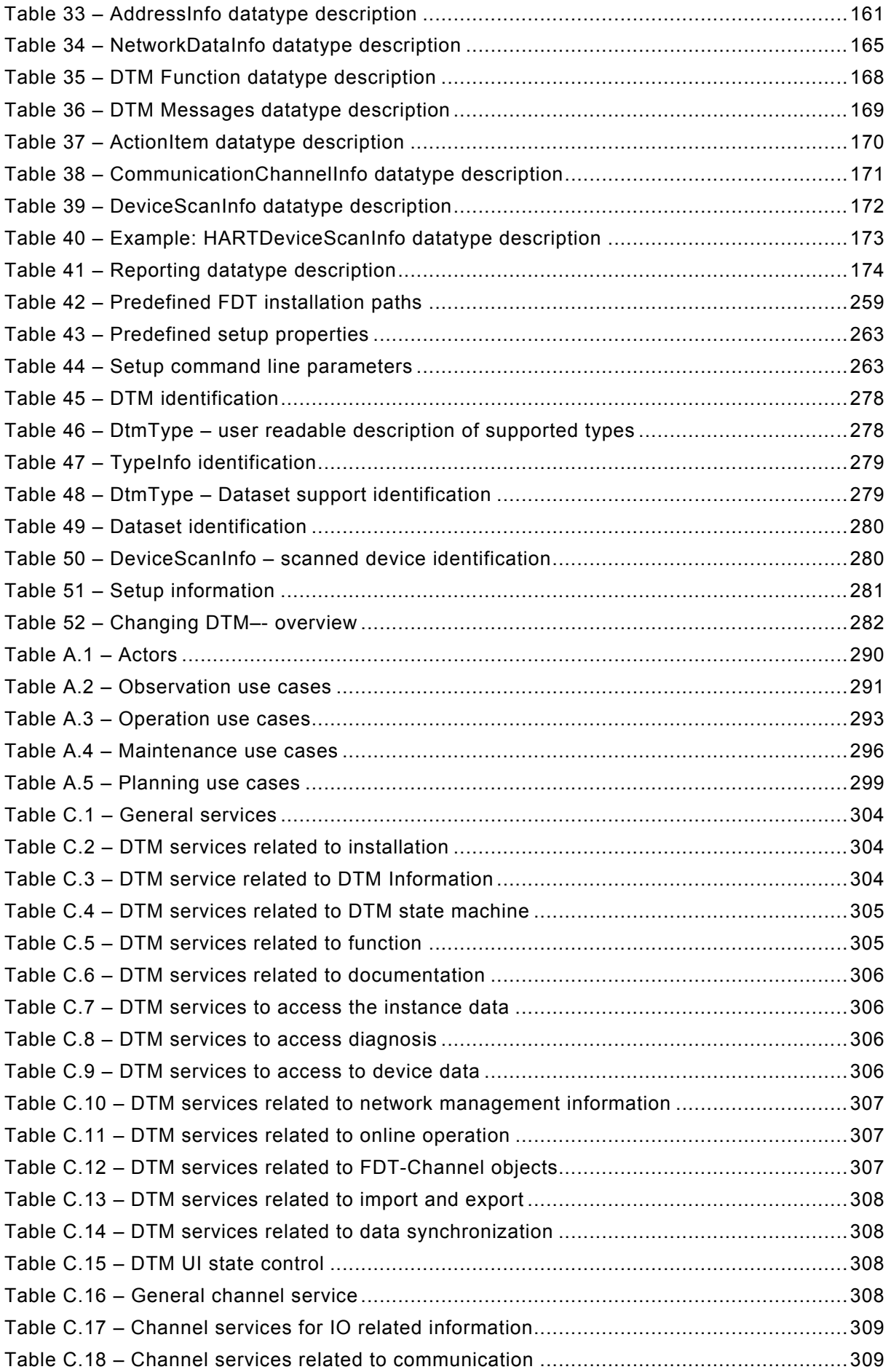

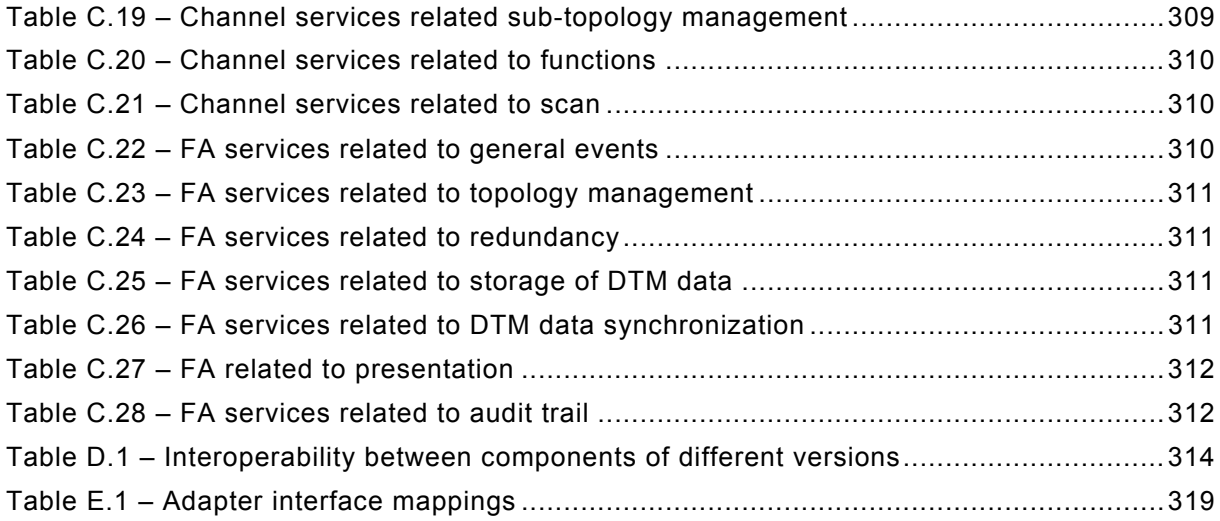

## INTERNATIONAL ELECTROTECHNICAL COMMISSION

 $\overline{\phantom{a}}$ 

## **FIELD DEVICE TOOL (FDT) INTERFACE SPECIFICATION –**

## **Part 42: Object model integration profile – Common Language Infrastructure**

#### FOREWORD

- <span id="page-18-0"></span>1) The International Electrotechnical Commission (IEC) is a worldwide organization for standardization comprising all national electrotechnical committees (IEC National Committees). The object of IEC is to promote international co-operation on all questions concerning standardization in the electrical and electronic fields. To this end and in addition to other activities, IEC publishes International Standards, Technical Specifications, Technical Reports, Publicly Available Specifications (PAS) and Guides (hereafter referred to as "IEC Publication(s)"). Their preparation is entrusted to technical committees; any IEC National Committee interested in the subject dealt with may participate in this preparatory work. International, governmental and nongovernmental organizations liaising with the IEC also participate in this preparation. IEC collaborates closely with the International Organization for Standardization (ISO) in accordance with conditions determined by agreement between the two organizations.
- 2) The formal decisions or agreements of IEC on technical matters express, as nearly as possible, an international consensus of opinion on the relevant subjects since each technical committee has representation from all interested IEC National Committees.
- 3) IEC Publications have the form of recommendations for international use and are accepted by IEC National Committees in that sense. While all reasonable efforts are made to ensure that the technical content of IEC Publications is accurate, IEC cannot be held responsible for the way in which they are used or for any misinterpretation by any end user.
- 4) In order to promote international uniformity, IEC National Committees undertake to apply IEC Publications transparently to the maximum extent possible in their national and regional publications. Any divergence between any IEC Publication and the corresponding national or regional publication shall be clearly indicated in the latter.
- 5) IEC itself does not provide any attestation of conformity. Independent certification bodies provide conformity assessment services and, in some areas, access to IEC marks of conformity. IEC is not responsible for any services carried out by independent certification bodies.
- 6) All users should ensure that they have the latest edition of this publication.
- 7) No liability shall attach to IEC or its directors, employees, servants or agents including individual experts and members of its technical committees and IEC National Committees for any personal injury, property damage or other damage of any nature whatsoever, whether direct or indirect, or for costs (including legal fees) and expenses arising out of the publication, use of, or reliance upon, this IEC Publication or any other IEC Publications.
- 8) Attention is drawn to the Normative references cited in this publication. Use of the referenced publications is indispensable for the correct application of this publication.
- 9) Attention is drawn to the possibility that some of the elements of this IEC Publication may be the subject of patent rights. IEC shall not be held responsible for identifying any or all such patent rights.

The main task of IEC technical committees is to prepare International Standards. However, a technical committee may propose the publication of a technical report when it has collected data of a different kind from that which is normally published as an International Standard, for example "state of the art".

IEC TR 62453-42, which is a technical report, has been prepared by subcommittee 65E: Devices and integration in enterprise systems, of IEC technical committee 65: Industrialprocess measurement, control and automation:

The text of this technical report is based on the following documents:

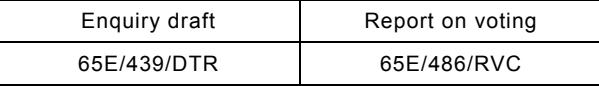

Full information on the voting for the approval of this technical report can be found in the report on voting indicated in the above table.

This publication has been drafted in accordance with the ISO/IEC Directives, Part 2.

A list of all parts of the IEC 62453 series, under the general title *Field Device Tool (FDT) interface specification*, can be found on the IEC website.

The committee has decided that the contents of this publication will remain unchanged until the stability date indicated on the IEC web site under "http://webstore.iec.ch" in the data related to the specific publication. At this date, the publication will be

- reconfirmed,
- withdrawn,
- replaced by a revised edition, or
- amended.

A bilingual version of this publication may be issued at a later date.

**IMPORTANT – The 'colour inside' logo on the cover page of this publication indicates that it contains colours which are considered to be useful for the correct understanding of its contents. Users should therefore print this document using a colour printer.**

#### <span id="page-20-0"></span>IEC TR 62453-42:2016 IEC 2016 – 21 –

## INTRODUCTION

This Part of IEC 62543, which is a technical report, is an interface specification for developers of FDT (Field Device Tool) components for function control and data access within a client/server architecture. The specification is a result of an analysis and design process to develop standard interfaces to facilitate the development of servers and clients by multiple vendors that need to interoperate seamlessly.

With the integration of fieldbuses into control systems, there are a few other tasks which need to be performed. In addition to fieldbus- and device-specific tools, there is a need to integrate these tools into higher-level system-wide planning or engineering tools. In particular, for use in extensive and heterogeneous control systems, the unambiguous definition of engineering interfaces that are easy to use for all those involved is of great importance.

A device-specific software component, called DTM (Device Type Manager), is supplied by the field device manufacturer with its device. The DTM is integrated into engineering tools via the FDT interfaces defined in this specification. The approach to integration, in general, is open for all kind of fieldbusses and thus meets the requirements for integrating different kinds of devices into heterogeneous control systems.

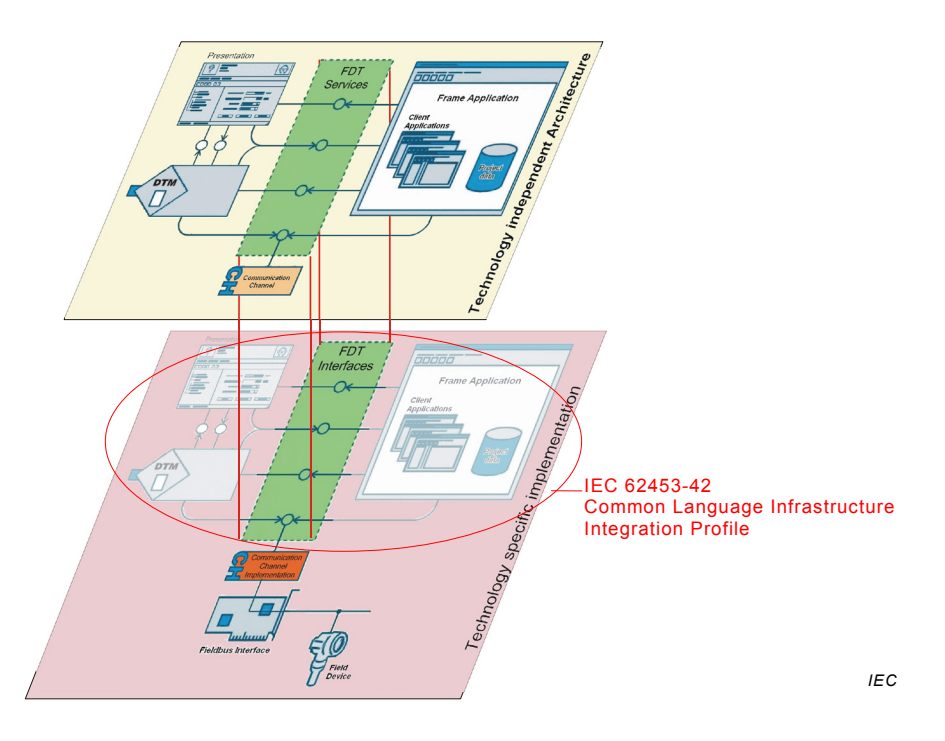

[Figure 1](#page-20-1) shows how IEC TR 62453-42 is related to the IEC 62453 series.

**Figure 1 – Relation of IEC 62453-42 to the IEC 62453 series**

<span id="page-20-1"></span>The document structure is:

- Clause 3 explains the used terms, definitions and conventions
- Clause 4 introduces the general concepts of IEC 62453-42
- Clause 5 describes the technical concepts used to implement IEC 62453-42 and how FDT concepts are mapped to .NET Framework
- Clause 6 provides an overview of the FDT Objects, their interfaces and behavior
- Clause 7 presents an overview of the IEC 62453-42 datatypes
- Clause 8 shows the interaction of FDT Objects at runtime
- Clause 9 explains rules related to installation and deployment of DTMs
- Clause 10 explains how FDT life cycle concepts are implemented
- Clause 11 shows examples for Frame Application architectures

## **FIELD DEVICE TOOL (FDT) INTERFACE SPECIFICATION –**

## **Part 42: Object model integration profile – Common Language Infrastructure**

#### <span id="page-22-0"></span>**1 Scope**

This part of IEC 62453, which is a technical report, defines how the common FDT principles are implemented based on the .NET technology, including the object behavior and object interaction via .NET interfaces.

This document specifies FDT version 2.0.

#### <span id="page-22-1"></span>**2 Normative references**

The following documents, in whole or in part, are normatively referenced in this document and are indispensable for its application. For dated references, only the edition cited applies. For undated references, the latest edition of the referenced document (including any amendments) applies.

<span id="page-22-4"></span>IEC 62453-1:—[1,](#page-22-5) *Field Device Tool (FDT) interface specification – Part 1: Overview and guidance*

<span id="page-22-3"></span><span id="page-22-2"></span>IEC 62453-2:<sup>-[1](#page-22-4)</sup>, Field Device Tool (FDT) interface specification - Part 2: Concepts and *detailed description*

 $\overline{\phantom{a}}$ 

<span id="page-22-5"></span><sup>1</sup> To be published concurrently with this technical report.